**BSRecover Crack For PC (Final 2022)**

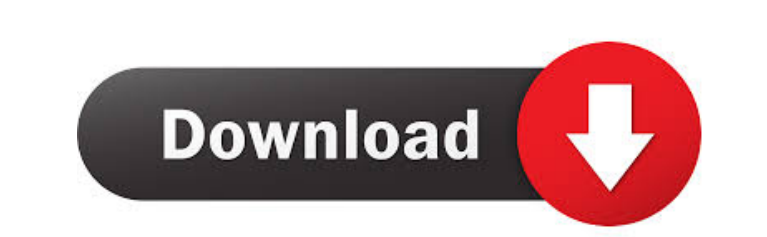

#### **BSRecover Crack + Registration Code Free Download [Mac/Win]**

BSRecover is a boot tool to fix Blue Screen error, system freeze, error 17 or win 98 error. BSRecover can help you to recover your computer without BSOD or freezing by booting your computer in different recovery modes. After you download and install BSRecover, when you boot your computer in Safe Mode, a command-line menu will appear. Use BSRecover, and if you want to use any other program, you can exit from BSRecover and use it later. Why do you need this tool? BSRecover is designed to: - analyze your computer and identify the problem. - identify what you can do to fix the problem. - give you some hints to fix the problem. - save your computer's data. - help your computer boot normally. This tool is a great FREE utility if you are in need of a FREE Blue Screen recovery tool. This program is developed to recover/repair your computer from a Blue Screen error in Windows 95, 98, ME, 2000, XP or Vista. If you have a computer in error and you receive a BSOD, this tool can recover and repair the computer. The program will restore the system into a normal working condition. Download and run BSRecover to get started. Run BSRecover and follow the instructions. In the event that the problem cannot be fixed, the program will automatically go through the normal "This is not a serious problem" screen and ask if you want to "Show the detailed report", or "Exit". If you choose to exit, the program will display the "Thank You" screen and exit. If you choose to show the detailed report, the program will boot your computer into a normal state and the problem will be analyzed. Your computer can be fixed with the information obtained from the detailed report. If you have any questions about the program, please contact our technical support team. Additional features include - option to fix an entire blue screen problem - blue screen problems such as SYSTEM\_PROBLEM\_EXCEPTION\_NOT\_HANDLED, SYSTEM\_CALL\_FAILED, OS\_SYSTEM\_PROBLEM, OS\_SYSTEM\_ERR, DPC\_EXCEPTION\_NOT\_HANDLED, DPC\_CALL\_FAILED, EXCEPTION\_NOT\_HANDLED, SYSTEM\_CALL\_FAILED, or EXCEPTION\_

### **BSRecover (Latest)**

BSRecover is a tool to help to recover from a BSOD or Blue Screen.To minimize the delay of a BSOD, it uses an innovative approach by capturing kernel debugging information. You will be able to fix or repair your BSOD while the crash is still occurring. Unlike other tools, it does not need a Windows installation CD. It can be run from a USB stick. The utility has been developed by SysRecovery, and the code is open source. In case of a serious BSOD error, the program automatically scans the registry for the presence of BSOD related keys.BSRecover helps you to activate (or deactivate) specific Recovery Mode images stored in the Windows registry.You can choose which of the available Recovery modes to activate. Any errors detected by BSRecover are automatically stored in the BSRecord.txt file for further analysis. Requirements: BSRecover is compatible with Windows XP, Vista, 7 and 8. There are no external dependencies, but the program does use the following files: BootMgr (Windows NT boot manager) BootEx (Windows NT boot loader) You can find the latest version of BSRecover at www.SysRecovery.com. (Source: Microsoft) (Wed, 23 Mar 2013 22:55:46 +0100) BSRecover is a tool to help to recover from a BSOD or Blue Screen. To minimize the delay of a BSOD, it uses an innovative approach by capturing kernel debugging information. You will be able to fix or repair your BSOD while the crash is still occurring. Unlike other tools, it does not need a Windows installation CD. It can be run from a USB stick. The utility has been developed by SysRecovery, and the code is open source. In case of a serious BSOD error, the program automatically scans the registry for the presence of BSOD related keys.BSRecover helps you to activate (or deactivate) specific Recovery Mode images stored in the Windows registry.You can choose which of the available Recovery modes to activate. Any errors detected by BSRecover are automatically stored in the BSRecord.txt file for further analysis. Requirements: BSRecover is compatible with Windows XP, Vista, 7 and 8. There are no external dependencies, but the program does use the following files: BootMgr (Windows NT boot manager) BootEx (Windows NT boot loader) You can find the latest version 80eaf3aba8

#### **BSRecover**

Recover data, partitions, or systems that have been already damaged by software or hardware BSOD! BSRecover will make your system boot in Safe Mode or will use the GRUB bootloader to load the OS directly in Normal Mode. If you have experienced a serious BSOD then most of the times the system is not fully booting. Using a recovery system is the only way to make your system boot again, but most of the times you have to boot the system in Safe Mode.BSRecover will allow you to boot in Safe Mode and repair your PC in the best way it can. With BSRecover you can use the following Recovery techniques: Using Safe Mode to boot the OS directly in Normal Mode Using GRUB bootloader to load the OS in Normal Mode Using a Windows Install CD to boot the OS in Normal Mode Using a Windows Repair CD to boot the OS in Normal Mode Using a Windows Repair disk to boot the OS in Normal Mode Using a command line to boot the OS in Normal Mode Using a command line to boot the OS in Safe Mode Using a Windows Install CD to boot the OS in Safe Mode Using a Windows Repair CD to boot the OS in Safe Mode Using a command line to boot the OS in Safe Mode This utility also have an option to write a file with the name "Fix.txt". In that file you can store the steps to repair your PC, but as it's just a file, it's only a reference. BSRecover will try to fix your problem, but if not it will show the steps to find the problem. Try to install BSRecover and see if your system boots normally. What is the difference between BSRecover Pro & Lite? BSRecover Pro is a Professional version of BSRecover. Both of them will make your system boot in Safe Mode and load the OS in Normal Mode, but BSRecover Pro have many more recovery techniques. BSRecover Lite is a Free version of BSRecover. Installation How to install BSRecover Lite? Download and install BSRecover Lite from the link below, then when you open BSRecover, a "BSRecover.exe" file will appear in BSRecover folder. After you run BSRecover, you will get the following message. If you want to repair your system in Normal Mode, click on Yes and then on OK. If you want to boot in Safe Mode,

## **What's New in the BSRecover?**

This is a BSOD debugger.By using it you can make a thorough investigation to each BSOD error.You can fix your problem without BSOD by launching the recovery console in windows or in linux with ctrl-alt-f1. You can also save your system information before you BSOD and recover it later, with an easy to use interface. Screenshot: Screenshots Available file types: .txt .pdf .jpg .png .svg .ppt .xls .mpg .mov .avi .flv .jpeg .avi .m4 .mp3 .mp4 .avi .ogg .mp4 .mpeg .asf .m4v .3gp .mp4 .rm .jpg .avi .avi .mp4 .mp4 .avi .m4v .asf .mp3 .avi .mpeg .m4a .3gp .mp3 .mp4 .3gp .mp4 .avi .ogg .mp4 .rm .jpeg .avi .avi .mp4 .mp4 .avi .m4v .avi .m4a .mp3 .mp4 .3gp .avi .mp4 .mp4 .avi .m4v .m4v .3gp .mp3 .mp4 .3gp .m4v .m4a .mp3 .mp4 .3gp .mp4 .avi .m4v .rm .avi .mp4 .mp4 .avi .m4v .m4v .3gp .mp3 .mp4 .3gp .mp4 .avi .ogg .ogg .m4v .mp4 .mp4 .avi .m4v .m4a .mp3 .mp4 .3gp .mp4 .avi .m4v .m4v .mp4 .mp

# **System Requirements For BSRecover:**

Windows 7 or later. MacOS 10.9 or later. Minimum specs recommended: Windows 10 / 8.1 / 8 / 7 / Vista / XP MacOS 10.11 or later GPU: NVIDIA or AMD with at least 2GB VRAM / Intel HD 2000 or later CPU: Intel Core2 Duo or AMD Phenom DirectX: 11 Memory: 4 GB Hard Drive: 4 GB To use Star Trek™: Bridge Crew, you will need a Star Trek: Bridge Commander license. Please visit

<http://wolontariusz.com/advert/file-lock-pea-free-download-for-pc-latest-2022/> <https://fathomless-castle-29460.herokuapp.com/marileah.pdf> <https://fmartbd.com/s-unno-formerly-mediaring-talk-crack-with-key-latest-2022/> <https://getinfit.ru/wp-content/uploads/2022/06/jaidger.pdf> <https://gabonbiota.org/portal/checklists/checklist.php?clid=3213> [https://u-ssr.com/upload/files/2022/06/nctreQe9E6DSnRqsMKrj\\_05\\_34906339094c0067a50b09ccc9767b91\\_file.pdf](https://u-ssr.com/upload/files/2022/06/nctreQe9E6DSnRqsMKrj_05_34906339094c0067a50b09ccc9767b91_file.pdf) [https://predictionboard.com/upload/files/2022/06/imZswpsVx8u2xBMseylB\\_05\\_34906339094c0067a50b09ccc9767b91\\_file.pdf](https://predictionboard.com/upload/files/2022/06/imZswpsVx8u2xBMseylB_05_34906339094c0067a50b09ccc9767b91_file.pdf) <https://www.nmmedical.fr/blog/advert/shutdown-crack-free-pcwindows/> [https://wakelet.com/wake/asj9cFkK\\_QNli6k46okyF](https://wakelet.com/wake/asj9cFkK_QNli6k46okyF) [https://lifesspace.com/upload/files/2022/06/YCoPhKsyxEWkNbss6uLd\\_05\\_92112746e8b6703bf7bd9c898370e3bf\\_file.pdf](https://lifesspace.com/upload/files/2022/06/YCoPhKsyxEWkNbss6uLd_05_92112746e8b6703bf7bd9c898370e3bf_file.pdf)

Related links: